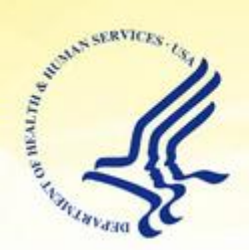

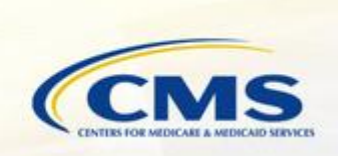

## **DMEPOS Competitive Bidding - Referral Agent Update**

Help Medicare patients get covered medical equipment and supplies

## **DMEPOS Contract Suppliers Announced**

CMS has announced the contract suppliers for Round 2 and the national mail-order program of the Medicare Durable Medical Equipment, Prosthetics, Orthotics and Supplies (DMEPOS) Competitive Bidding Program.

A list of contract supplier names is available at [www.dmecompetitivebid.com.](http://www.dmecompetitivebid.com/) Contract supplier locations for each product category in each competitive bidding area can be found in the Supplier Directory at [www.medicare.gov/supplier.](http://www.medicare.gov/supplier)

For additional information:

- [Press Release](http://www.cms.gov/apps/media/press_releases.asp)
- [Fact Sheet](http://www.cms.gov/apps/media/fact_sheets.asp)

## *New Name for CBIC Ombudsmen*

CMS is changing the name of the Competitive Bidding Implementation Contractor (CBIC) ombudsmen to *CBIC liaisons*. This change will help distinguish the CBIC liaisons from the CMS Competitive Acquisition Ombudsman. The CBIC liaisons are now available to assist suppliers, referral agents, and other key stakeholders with questions and concerns about the program, provide assistance locating contract suppliers, and participate in educational events. There is a dedicated CBIC liaison assigned in each of several regional geographic territories consisting of Round 1, Round 2, and National Mail-Order competitive bidding areas. A list of CBIC liaisons and their contact information is available at [www.dmecompetitivebid.com](http://www.dmecompetitivebid.com/) under 'Contact Us.'

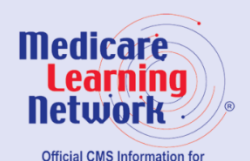

**Medicare Fee-For-Service Providers** 

**For more information visit the [DMEPOS Competitive Bidding Site](http://links.govdelivery.com/track?type=click&enid=ZWFzPTEmbWFpbGluZ2lkPTIwMTMwMTI0LjE0Nzk1ODExJm1lc3NhZ2VpZD1NREItUFJELUJVTC0yMDEzMDEyNC4xNDc5NTgxMSZkYXRhYmFzZWlkPTEwMDEmc2VyaWFsPTE3MDIxMTA5JmVtYWlsaWQ9d2VuZHkuaGlsZHRAY21zLmhocy5nb3YmdXNlcmlkPXdlbmR5LmhpbGR0QGNtcy5oaHMuZ292JmZsPSZleHRyYT1NdWx0aXZhcmlhdGVJZD0mJiY=&&&106&&&http://www.cms.gov/Medicare/Medicare-Fee-for-Service-Payment/DMEPOSCompetitiveBid/index.html?redirect=/DMEPOSCompetitiveBid/)**